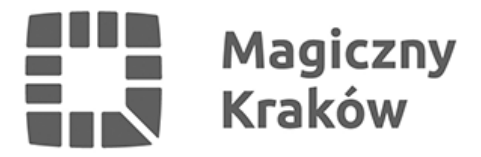

## *Wybory dostępne dla osób niewidomych i niepełnosprawnych*

*2010-12-05*

*W Krakowie mieszka ok. 2 tys. osób niewidomych. Dzięki inicjatywie Fundacji Instytut Rozwoju Regionalnego wspartej przez Urząd Miasta Krakowa w drugiej turze wyborów prezydenta miasta osoby te mogą samodzielnie głosować. Do karty do głosowania dołączona jest nakładka ułatwiająca naniesienie krzyżyka w odpowiednim miejscu. Magistrat przygotował także udogodnienia dla osób mających problemy z poruszaniem się.*

*"Każde udogodnienie, które zwiększa zakres autonomii osoby niepełnosprawnej jest niezwykle cenne. Cieszę się, że Kraków jest w gronie miast, które zdecydowały się na to ułatwienie" – mówi Pełnomocnik Prezydenta Miasta Krakowa ds. Osób Niepełnosprawnych Bogdan Dąsal.*

*W nakładce znajdują się wycięte okienka, w miejscach gdzie należy postawić krzyżyk. Osoby niewidome i słabo widzące będą informowane przez członków Obwodowej Komisji Wyborczej o możliwości skorzystania z tego ułatwienia i instruowane w jaki sposób należy z niego korzystać.*

*"Nakładka będzie dostępna we wszystkich obwodowych komisjach wyborczych. Bardzo się cieszę, że dostaliśmy na to przyzwolenie Państwowej Komisji Wyborczej"- mówi Andrzej Tarko, Urzędnik Wyborczy.*

*Warto wspomnieć, że nakładki na karty do głosowania od lat wykorzystuje się w innych krajach, m.in. w Anglii.*

*Osoby niepełnosprawne, a także wyborcy powyżej 75 roku życia mający trudności w poruszaniu się będą mogli skorzystać z bezpłatnego dowozu do obwodowych komisji wyborczych. Urząd Miasta Krakowa zapewnia transport z miejsca zamieszkania do lokalu wyborczego i z powrotem.*

*Pracownicy Wydziału Świadczeń Socjalnych Urzędu Miasta Krakowa będą dyżurować również w dniu wyborów w godz. 8.00 - 22:00 pod tel. 12 616 50 08, 12 616 50 26, 12 616 50 27. . Z bezpłatnego dowozu do obwodowych komisji wyborczych podczas pierwszej tury wyborów skorzystało ponad 100 osób. 92 siedziby Obwodowych Komisji Wyborczych dostosowane są do obsługi wyborców niepełnosprawnych. (KS).*